## 記載例

## **電子契約利用申出書**

【入札(見積)対象】

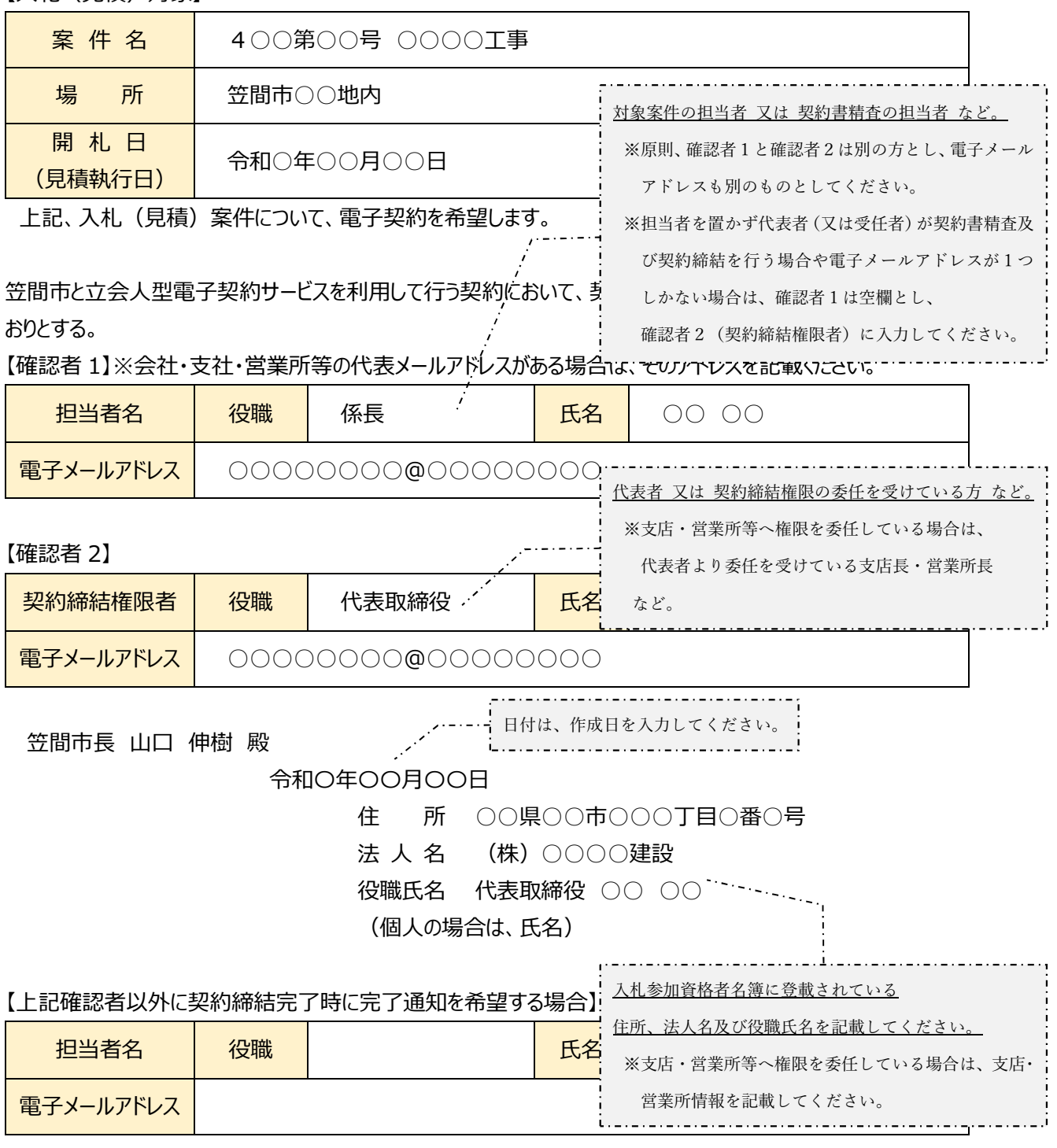

## 【留意事項】

※ 本書は押印不要です。電子メールに PDF 形式で添付して送信してください。

- ※ 電子契約における契約書は、建設工事およびコンサルタント業務委託については笠間市HP、物品・役務 については「入札(見積)指名について(通知)」で示す契約書(案)のとおりです。なお、契約書の内容 は、案件の仕様や契約金額に応じて変更となる場合があります。
- ※ 本紙及び電子メール本文の記載方法については、笠間市HPの記載例を参照してください。
- ※ 日付は作成日を記載してください。